## **toInteger()**

This function converts a **text** representing a number **into** an **integer**. You can additionally define the **ra dix (base)** to be used for the conversion.

In case it is not possible to parse the text to an integer, **null** is returned.

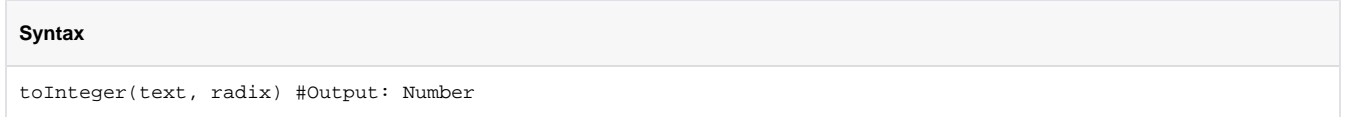

## Examples

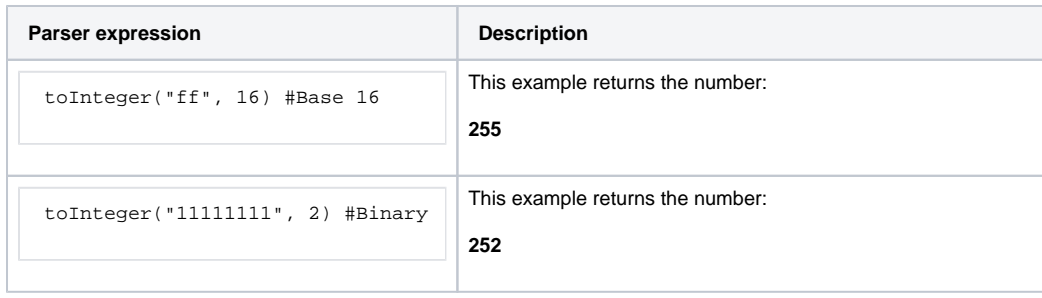

## Additional information

Parameters used in this function

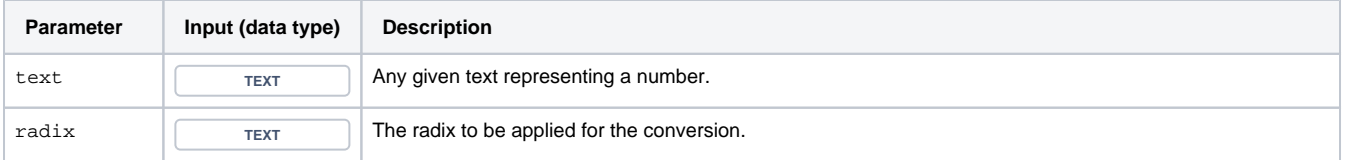

## **Output**

This function returns a NUMBER

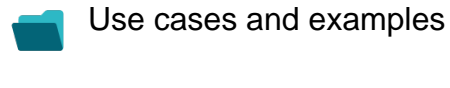

**Use case**

No content found.